# **sportingbet net apostas online**

- 1. sportingbet net apostas online
- 2. sportingbet net apostas online :jogos slots que dão dinheiro
- 3. sportingbet net apostas online :bet365pix entrar

### **sportingbet net apostas online**

#### Resumo:

**sportingbet net apostas online : Faça parte da elite das apostas em mka.arq.br! Inscreva-se agora e desfrute de benefícios exclusivos com nosso bônus especial!**  contente:

O Sportingbet é uma plataforma de apostas esportivas online que oferece aos seus usuários a oportunidade de apostar em uma variedade de esportes e ligas em todo o mundo. Mas quem é o dono do site SportingBet? A empresa responsável pelo site é a GVC Holdings PLC, uma das maiores empresas de apostas online a nível mundial.

Para começar, é necessário criar uma conta na plataforma. Para isso, basta acessar o site do Sportingbet e clicar em "Registrar-se". Preencha o formulário de cadastro e siga as instruções para finalizar o processo. Depois de criar sportingbet net apostas online conta, é hora de realizar um depósito. O Sportingbet aceita diversos métodos de pagamento, como cartões de crédito, débito e portefólios eletrônicos, como PayPal e Skrill. Além disso, o site tem suporte ao Real brasileiro (R\$), tornando-o ainda mais acessível aos brasileiros.

Agora que você tem saldo em sportingbet net apostas online conta, é hora de apostar! Primeiro, entre em sportingbet net apostas online conta e selecione o esporte e a liga em que deseja apostar. Você pode buscar por eventos iminentes ou planificar para o futuro. Após encontrar um evento, clique nas cotas que deseja apostar e selecione o tipo de aposta que deseja realizar: Singular, Múltipla ou Sistema.

Em resumo, o Sportingbet oferece uma plataforma fácil de usar e segura para realizar apostas esportivas online. Agora que você sabe quem é o dono do site e como realizar uma aposta, é hora de explorar o mundo do apostas online! Boa sorte e lembre-se de jogar responsavelmente. Visite o site do Sportingbet em {nn} e clique em "Registrar-se".

A popularidade do MMA está crescendo rapidamente, com as apostas do UFC liderando o nho. O Mma nunca foi tão emocionante e agora você pode apostar nas odds, linhas e s mais atualizados do FAM e UFC com o FanDuel Sportsbook. Nosso SportsBook oferece aos ãs do MMA e doUF a melhor oportunidade de apostar em sportingbet net apostas online próximas lutas. UFC Odd: Ocas

e Props da gama de apostas MMa FanDuel Sports Book Melhores sites de apostas do UFC 24): Top 10 MMA Sportsbooks - Hudson Reporter hudsonreporter : jogos de azar g-sites.

k0

### **sportingbet net apostas online :jogos slots que dão dinheiro**

Empresa Empresa Subsidiária tipo de Indústrias Jogos de industriais azar Fundado 1997

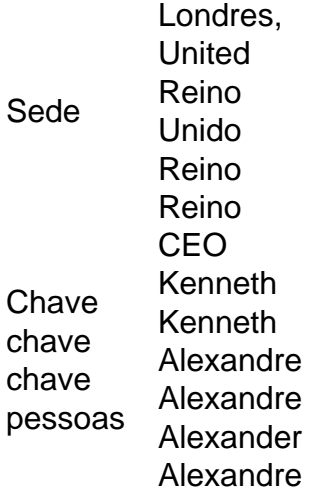

Acesse sportingbet net apostas online conta Sportingbet fazendo login. Localize o esporte, liga e partida em sportingbet net apostas online que você deseja apostar. Ao clicar nas probabilidades, você pode fazer sua(s) seleção(ões). Para fazer uma aposta, navegue até o seu boletim de apostas, insira sportingbet net apostas online aposta e clique em sportingbet net apostas online Colocar. Aposta.

Descubra tudo o que você precisa saber sobre apostas na Bet365 com nosso guia completo para iniciantes. Desde criar uma conta até fazer sportingbet net apostas online primeira aposta, nós temos tudo o que você precisa para começar.

Se você está começando no mundo das apostas online, escolher a plataforma certa é essencial. A Bet365 é uma das casas de apostas mais confiáveis e respeitadas do mundo, oferecendo uma ampla gama de opções de apostas e recursos para ajudá-lo a aproveitar ao máximo sportingbet net apostas online experiência de apostas. Neste guia, vamos guiá-lo por tudo o que você precisa saber sobre apostas na Bet365, desde criar uma conta até fazer sportingbet net apostas online primeira aposta. Então, sente-se, relaxe e vamos começar!

pergunta: Como criar uma conta na Bet365?

resposta: Criar uma conta na Bet365 é rápido e fácil. Basta visitar o site da Bet365 e clicar no botão "Registrar". Você será solicitado a fornecer algumas informações básicas, como seu nome, endereço de e-mail e data de nascimento. Depois de fornecer essas informações, você precisará criar um nome de usuário e senha. Depois de criar sportingbet net apostas online conta, você poderá fazer seu primeiro depósito e começar a apostar.

pergunta: Quais são as diferentes opções de apostas disponíveis na Bet365?

## **sportingbet net apostas online :bet365pix entrar**

Author: mka.arq.br Subject: sportingbet net apostas online Keywords: sportingbet net apostas online Update: 2024/7/30 10:21:58